## I. **Anmeldung**

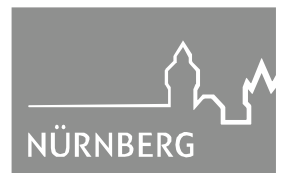

**TOP:**

## **Stadtrat**

## **Sitzungsdatum 21.02.2018**

## **öffentlich**

**Betreff:**

**Kommunalinvestitionsprogramm Schulinfrastruktur (KIP-S) Stärkung der Investitionstätigkeit finanzschwacher Kommunen zur Verbesserung der Schulinfrastruktur allgemeinbildender und berufsbildender Schulen einschließlich Förderschulen**

**hier: Auswahl der bei der Regierung von Mittelfranken einzureichenden Maßnahmen**

### **Anlagen:**

- Sachverhaltsdarstellung
- vorpriorisierte Liste der einzureichenden Investitionsvorhaben (Stand: 15.01.2018)
- Richtlinie für das Kommunalinvestitionsprogramm zur Verbesserung der Schulinfrastruktur finanzschwacher Kommunen in Bayern (KIP-S)
- 
- Beschlussvorschlag

### **Bisherige Beratungsfolge:**

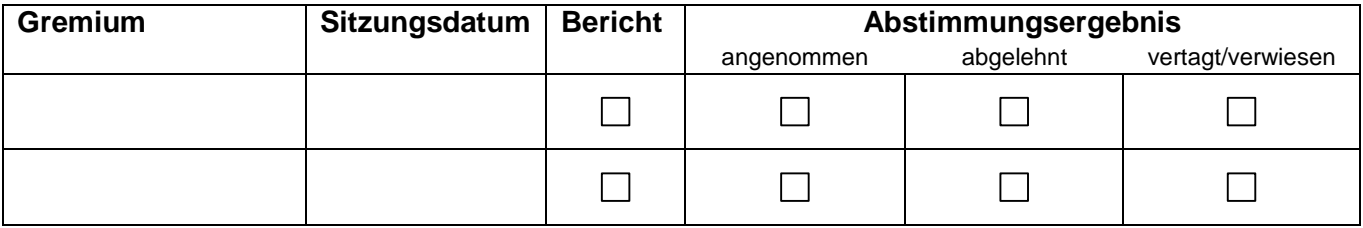

### **Sachverhalt (kurz):**

Mit dem Kommunalinvestitionsförderungsgesetz (KInvFG) hatte der Bund 2015 ein Sondervermögen Kommunalinvestitionsförderungsfonds zur Förderung von Investitionen finanzschwacher Kommunen eingerichtet. Zur Umsetzung hatte der Freistaat Bayern das Kommunalinvestitionsprogramm (KIP) aufgelegt.

Der Bund verdoppelt jetzt seine Mittel für den Fonds auf 7 Milliarden Euro. Auf den Freistaat entfällt ein Anteil von 293,05 Mio. Euro; auf die Stadt Nürnberg ein Anteil von ca. 9,29 Mio. Euro. Mit den zusätzlichen Mitteln sollen Maßnahmen zur Verbesserung der Schulinfrastruktur allgemeinbildender und berufsbildender Schulen einschließlich Förderschulen in finanzschwachen Kommunen gefördert werden. Zur Umsetzung der Förderung in Bayern hat der Freistaat das Kommunalinvestitionsprogramm Schulinfrastruktur (KIP-S) aufgelegt.

Die Verwaltung hat eine Maßnahmenliste erstellt, mit der sie sich bis zum 27.04.2018 für das Programm KIP-S bewerben will.

**Beschluss-/Gutachtenvorschlag:** siehe Beilage

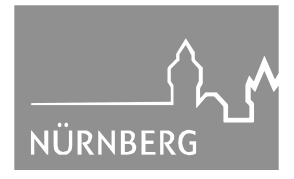

# **1. Finanzielle Auswirkungen:** Noch offen, ob finanzielle Auswirkungen Kurze Begründung durch den anmeldenden Geschäftsbereich: (→ *weiter bei 2.*) Nein (→ *weiter bei 2.*) Ja  $\boxtimes$  Kosten noch nicht bekannt  $\Box$  Kosten bekannt **Gesamtkosten** <del>€</del> **Folgekosten** € pro Jahr dauerhaft | nur für einen begrenzten Zeitraum davon investiv **E** davon Sachkosten € pro Jahr davon konsumtiv € davon Personalkosten € pro Jahr **Stehen Haushaltsmittel/Verpflichtungsermächtigungen ausreichend zur Verfügung?** (mit Ref. I/II / Stk - entsprechend der vereinbarten Haushaltsregelungen - abgestimmt, ansonsten Ref. I/II / Stk in Kenntnis gesetzt) ⊠ Ja Nein Kurze Begründung durch den anmeldenden Geschäftsbereich: П Finanzierung durch MIP-Pauschale 86 "Kommunalinvestitionsprogramm Schule" und die MIP-Maßnahmen 825 "Bismarckschule Sanierung Dach und Fassade" und 826 "Pirckheimer Gymnasium Dachsanierung".

## **2a. Auswirkungen auf den Stellenplan:**

 $\boxtimes$ Nein (→ *weiter bei 3.*)

 $\Box$ Ja

 $\Box$ 

 $\Box$ 

 $\boxtimes$ 

Deckung im Rahmen des bestehenden Stellenplans

□ Auswirkungen auf den Stellenplan im Umfang von Vollkraftstellen (Einbringung und Prüfung im Rahmen des Stellenschaffungsverfahrens)

 $\Box$  Siehe gesonderte Darstellung im Sachverhalt

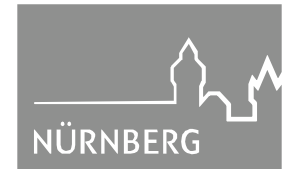

### **2b. Abstimmung mit OrgA ist erfolgt** (Nur bei Auswirkungen auf den Stellenplan auszufüllen)

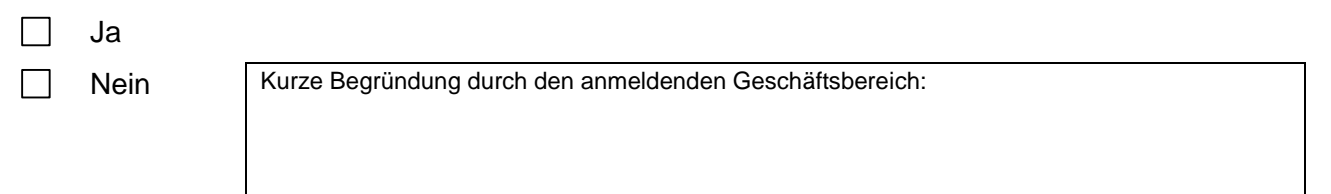

### **3. Diversity-Relevanz:**

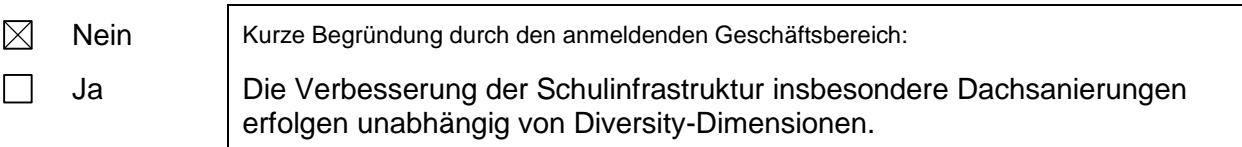

### **4. Abstimmung mit weiteren Geschäftsbereichen / Dienststellen:**

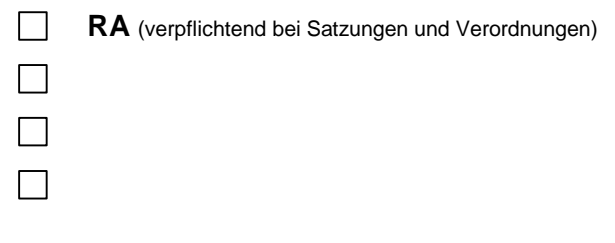

## II. **Herrn OBM**

### III. **Ref. I/II**

Nürnberg, 25.01.2018 Referat für Finanzen, Personal, IT und Organisation

(2630)